## **ctools - Change request #1444**

## **ctmodel should be able to handle cube response from command line**

03/12/2015 11:03 AM - Knödlseder Jürgen

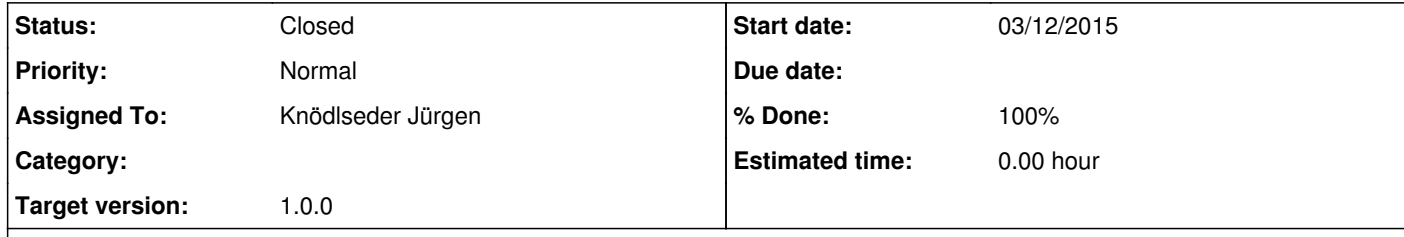

## **Description**

The ctmodel tool should be able to handle cube response from command line parameters.

If actually no inobs is specified, ctmodel creates an observation from the scratch using the caldb and irf parameters. Instead it should use the expcube and psfcube parameters if available to allocate a cube response.

It is also not obvious why tmin and tmax need to be specified as all time information is in the exposure cube. This needs probably some diving into GammaLib to clarify where GTI information is used for cube response.

Obviously, pointing information is also not required (ra, dec parameters).

## **History**

**#1 - 03/12/2015 11:44 PM - Knödlseder Jürgen**

*- Status changed from New to Closed*

*- Assigned To set to Knödlseder Jürgen*

*- % Done changed from 0 to 100*

Done and merged into devel.